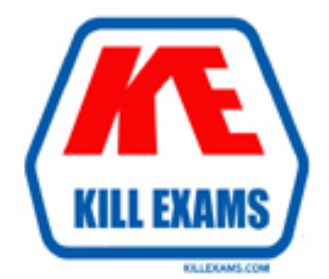

# **QUESTIONS & ANSWERS** Kill your exam at first Attempt

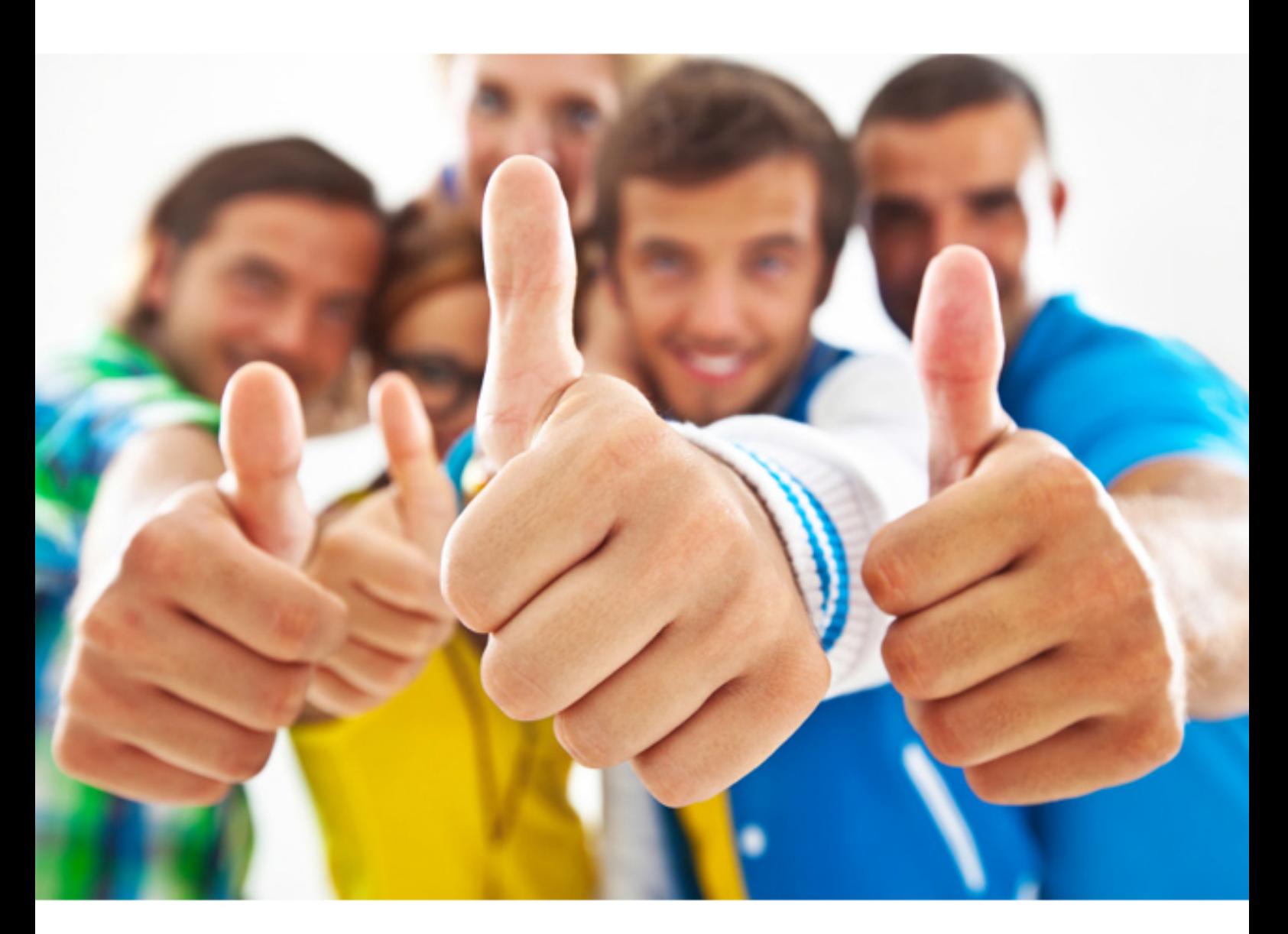

**Oracle 1Z0-160** 

Oracle Database As A Service (DBaaS) Cloud Certified Expert

Download Full version : http://killexams.com/pass4sure/exam-detail/1Z0-160

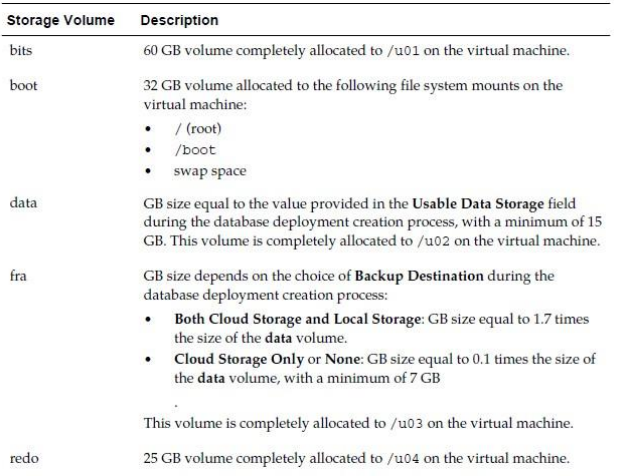

#### **References:**

 Using Oracle Database Cloud Service (February 2017), page A-3 http://docs.oracle.com/cloud/latest/dbcsdbaas/CSDBI/CSDBI.pdf

#### **OUESTION: 66**

**QUESTION:** 66<br>You want to use traditional GUI tools on a Database as a Service (DBaaS) instance. You have configured PuTTY and SSH sessions. What two things would you need to configure?

 A. X server program B. VPN connection C. Xll forwarding D. Remote Desktop Connection

#### **Answer:** C, D

#### **Explanation:**

 The key benefits of using Xll over SSH is: Server can have less packages installed. None of the desktop packages and services need to be installed (such as CUPS, Bluetooth, & Network Manager). Freeing CPU & Memory on the server. User accesses server over a secure connection. Graphics are tunneled over SSH.

#### **QUESTION:** 67

 Oracle database instances that are provided by Oracle Public Cloud? Which two statements are true about the Database as a Service (DBaaS) instances and

 A. A DBaaS instance requires customers to install any additional management tools for their environment. their environment.<br>B. A DBaaS instance never provides a pre-created Oracle database.

 C. An Oracle database instance that is provided as part of DBaaS runs the same executable that would be run with the same version and release of Oracle Database on private premises.

 D. A DBaaS instance always provides a customer-selected version of the Oracle database software.

software.<br>E. Only one Oracle database instance can run in a DBaaS instance on Oracle Public Cloud.

#### **Answer:** C, D

#### **Explanation:**

 release that you want to run on your instance. D: The wizard's Software Release page is used to select the Oracle Database software

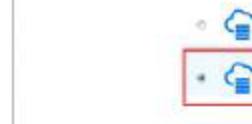

 On the Software Edition page select the Oracle Database software edition that you want to run on your instance.

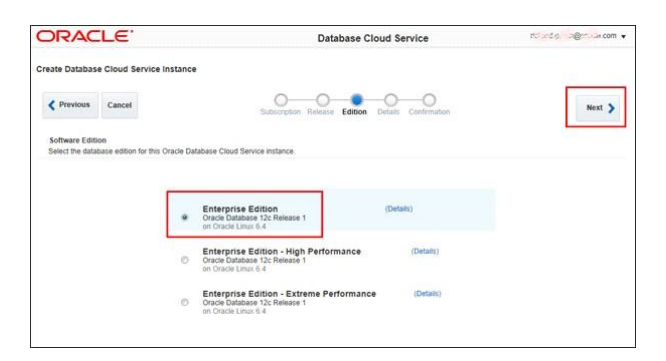

#### **References:**

http://www.oracle.com/webfolder/technetwork/tutorials/obe/cloud/dbaas/obedbaas\_creati ng\_an\_instance/obe\_dbaas\_creating\_an\_instance.html

#### **OUESTION: 68**

**QUESTION:** 68<br>You want to make sure that Oracle Application Express (APEX) is enabled and accessible. Which two steps must you perform?

- A. Unblock the APEX instance's VM and follow the URL toinstance-ip-address:4848. B. Enable APEX in the Oracle GlassFish Server Administration Console.
- B. Enable APEX in the Oracle GlassFish Server Administration Console.
- C. Create an SSH tunnel to port 443 on the instance's VM.
- D. Select deploy\_enable from the DBaaS instance monitor.
- E. Select apex\_launch from the GlassFish Server Administration Console monitor.

#### **Answer:** A, C

#### **Explanation:**

To access the administration console when the HTTPS port is unblocked:

#### **References:**

 console.html https://docs.oracle.com/en/cloud/paas/database-dbaas-cloud/csdbi/access-apex-admin-

#### **QUESTION: 69**

**QUESTION:** 69 When you are using Oracle Compute Service Console and reviewing the network configuration of your database instance, what do the arrows that are shown within the Access Rules define?

- A. They are used to show if the connection was completely secured.
- B. They define the availability of network access to the database instance.
- C. They define the direction of network access to the database instance.
- D. They show the status of the database instance.

#### **Answer:** B

#### **Explanation:**

The arrows indicate if the access rule is enabled or not. Example:

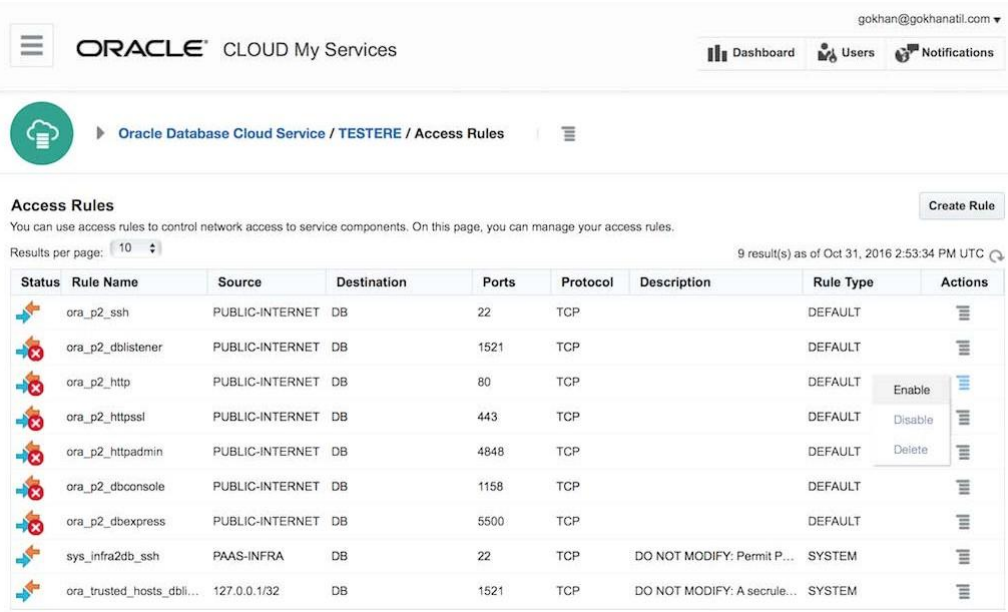

#### **References:**

 rulespage.ht ml htps://docs.oracle.com/en/cloud/paas/database-dbaas-cloud/csdbi/service-console-access-

### **QUESTION: 70**

 **QUESTION:** 70 Which three will be supported after migrating an on-premises database to a Database as a Service (DBaaS) instance on Oracle Cloud?

- A. increased security of application roles
- B. reduction in operational costs
- C. ability to increase capacity on demand
- D. provisioning of application testing
- E. centralization of database management

**Answer:** C, D, E

 **References:** https://www.oracle.com/database/solutions/private-dbaas.html For More exams visit http://killexams.com

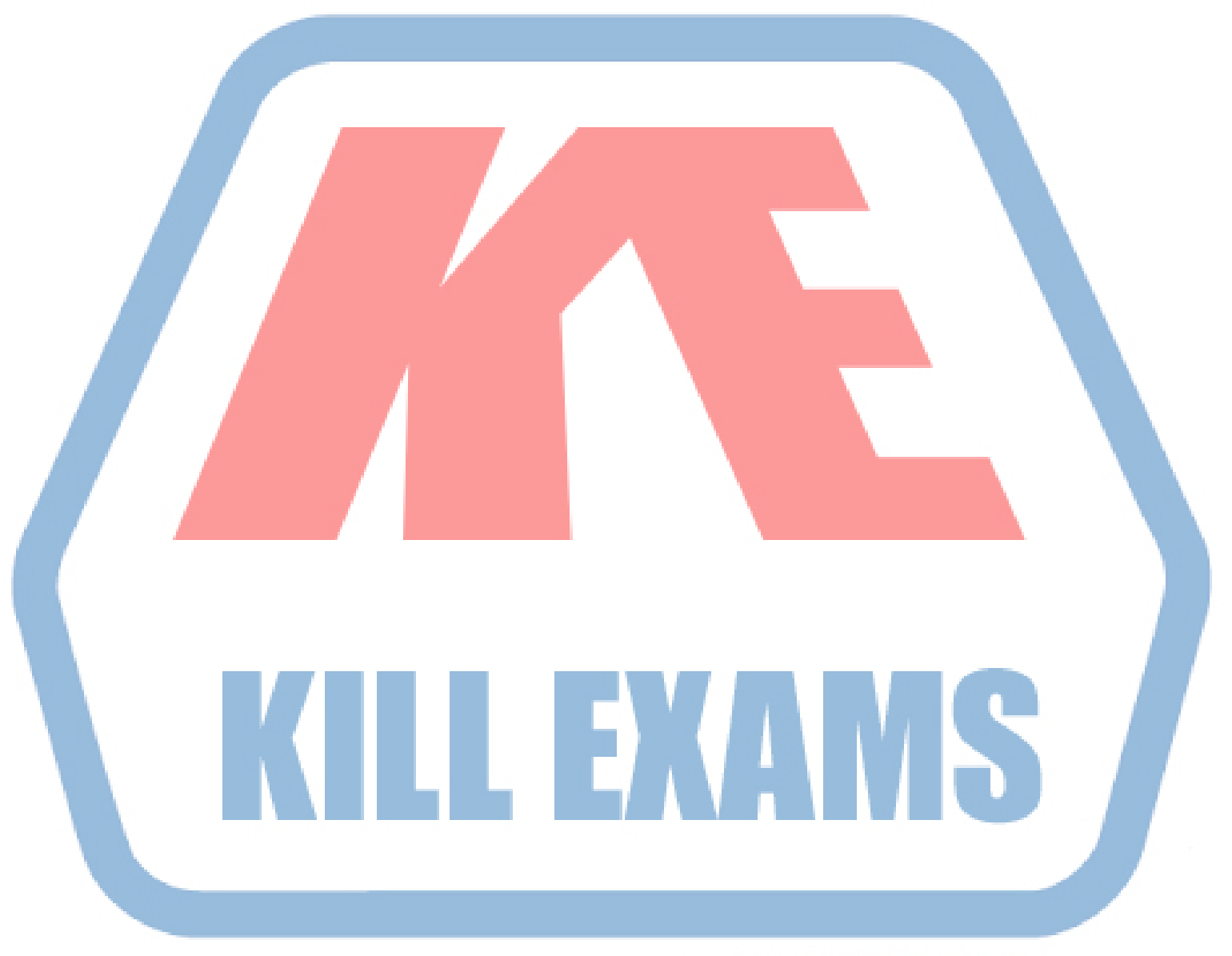

## **KILLEXAMS.COM**

*Kill your exam at First Attempt....Guaranteed!*